## **Projekt: Programmiere ein eigenes Spiel!**

Ganz schnelle und/oder motivierte Schülerinnen und Schüler, die den Programmierkurs Java in Greenfoot abgeschlossen haben, finden unten Material zum eigenständigen Programmieren eines Spiels ("Break Out") in Greenfoot.

[Eigenständige Programmierübung: BreakOut](https://wiki.qg-moessingen.de/_media/faecher:informatik:mittelstufe:breakout:projekt_breakout.odt.zip)

## **Schritt für Schritt zum eigenen Spiel**

- [Schritt 1: Spielprinzip und Vorgaben](https://wiki.qg-moessingen.de/faecher:informatik:mittelstufe:breakout:breakout01:start)
- [Schritt 2: Die Welt erschaffen](https://wiki.qg-moessingen.de/faecher:informatik:mittelstufe:breakout:breakout02:start)
- [Schritt 3: Das Koordinatensystem](https://wiki.qg-moessingen.de/faecher:informatik:mittelstufe:breakout:breakout03:start)
- [Schritt 4: Den Ball zum Leben erwecken](https://wiki.qg-moessingen.de/faecher:informatik:mittelstufe:breakout:breakout04:start)
- [Schritt 5. Blöcke und Paddel](https://wiki.qg-moessingen.de/faecher:informatik:mittelstufe:breakout:breakout05:start)

## **Nützliche Links**

<http://blogs.kent.ac.uk/mik/2008/12/my-top-five-greenfoot-coding-tips/>

From: <https://wiki.qg-moessingen.de/>- **QG Wiki**

Permanent link: **<https://wiki.qg-moessingen.de/faecher:informatik:mittelstufe:breakout:start?rev=1575464303>**

Last update: **04.12.2019 13:58**

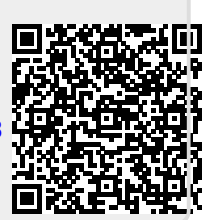